**Feu CTRL + clic (tecla CTRL + clic del ratolí), per anar a les activitats del dia assenyalat** 

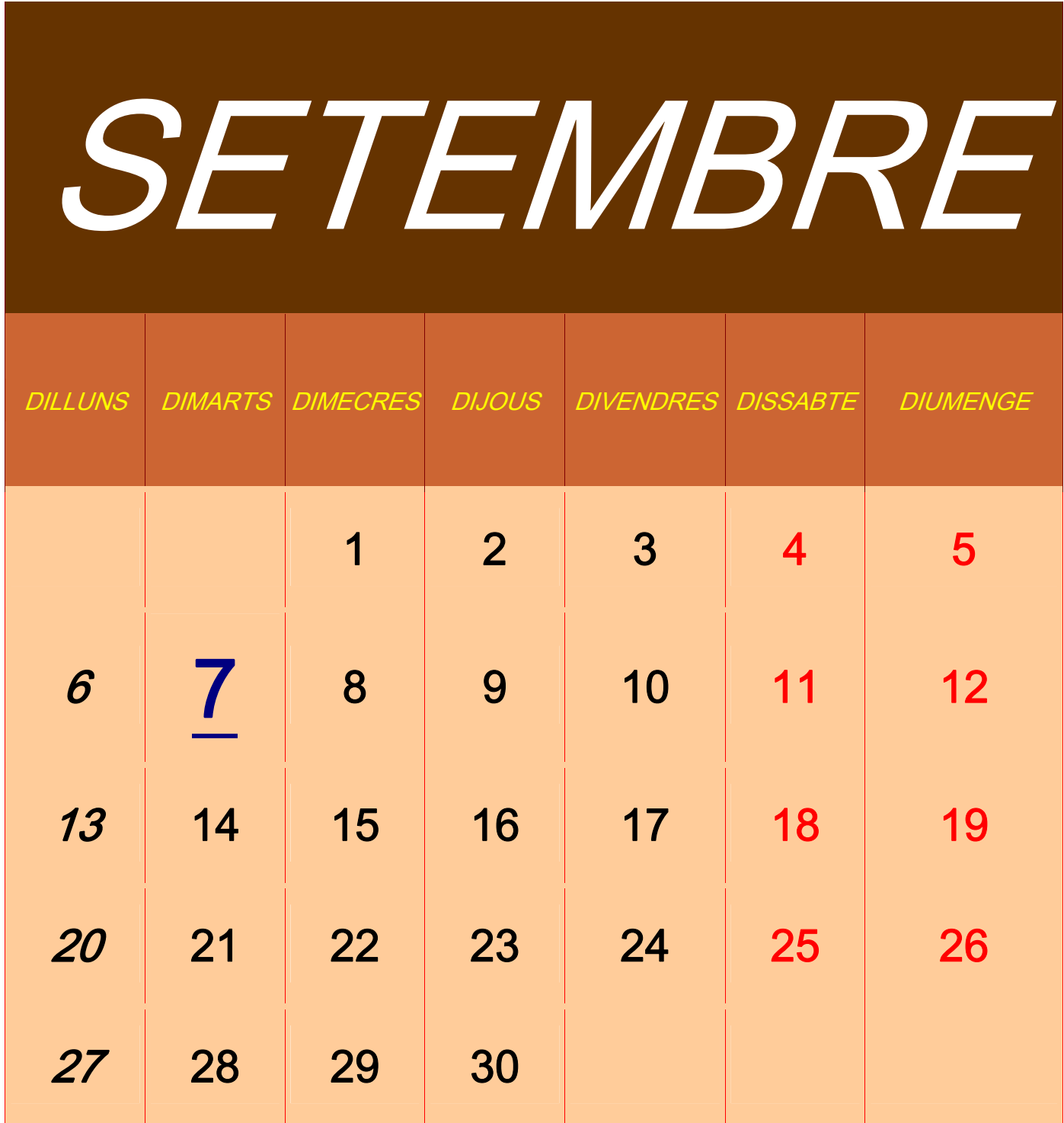

**Feu CTRL + clic (tecla CTRL + clic del ratolí), per anar a les activitats del dia assenyalat**